Согласовано и принято педагогическим советом МАОУ «Лицей №9»

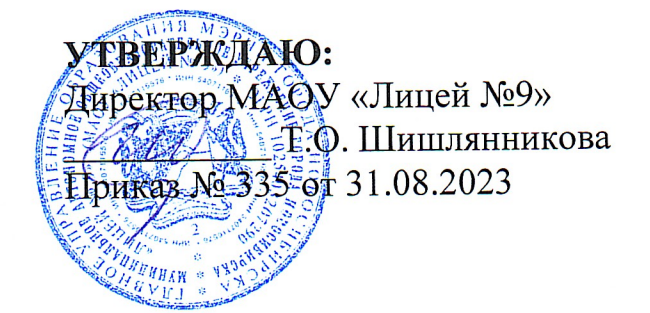

Протокол № 14 от 31.08.2023

Муниципальное автономное образовательное учреждение города Новосибирска «Лицей №9» Центр дополнительного образования МАОУ «Лице №9»

# Дополнительная общеобразовательная общеразвивающая программа технической направленности

## «КОМПЬЮТЕРНАЯ АКАДЕМИЯ» «ЗD моделирование»

Возраст обучающихся: 9-12 лет Срок реализации программы: 1 год

Автор-составитель: Кукушкина Марина Александровна, педагог дополнительного образования

Новосибирск, 2023

## Оглавление

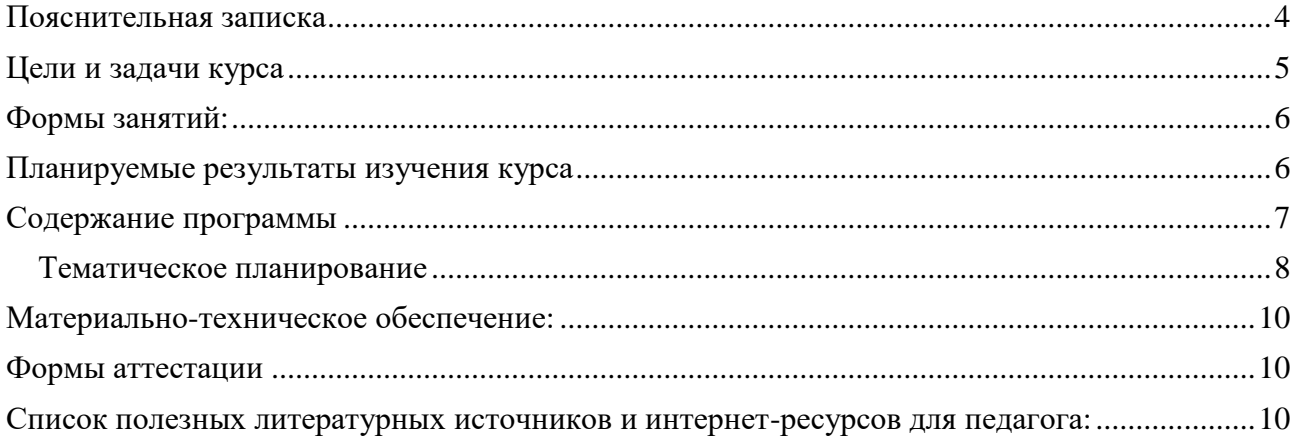

#### **Пояснительная записка**

<span id="page-2-0"></span>В недалеком будущем материальный мир, окружающий человека, может стать уникальным и авторским. Это стало возможным с появлением 3D-технологий и, в частности, 3D-печати, которые позволяют превратить любое цифровое изображение в объёмный физический предмет.

Освоение 3D-технологий – это новый мощный образовательный инструмент, который может привить школьнику привычку не использовать только готовое, но творить самому – создавать прототипы и необходимые детали, воплощая свои конструкторские и дизайнерские идеи. Эти технологии позволяют развивать межпредметные связи, открывают широкие возможности для проектного обучения, учат самостоятельной творческой работе. Приобщение школьников к 3D-технологиям «тянет» за собой целую вереницу необходимых знаний в моделировании, физике, математике, программировании. Все это способствует развитию личности, формированию творческого мышления.

Рабочая программа «3D-моделирование» представляет собой начальный курс по компьютерной 3D-графике, дающий представление о базовых понятиях 3D-моделирования в специализированной для этих целей программе.

Данный курс способствует развитию познавательной активности учащихся, творческого и операционного мышления, повышению интереса к информатике, а самое главное, профориентации в мире профессий, связанных с использованием знаний этих наук.

#### **Программа составлена в соответствии:**

- Приказом Министерства образования и науки Российской Федерации (Минобрнауки России) от 29 августа 2013 г. № 1008 г. Москва «Об утверждении Порядка организации и осуществления образовательной деятельности по дополнительным общеобразовательным программам»;

- Федеральным законом от 29 декабря 2012 г. №273 ФЗ «Об образовании в Российской Федерации»;

- Письмом Минобрнауки России от 11.12.2006 г. № 06-1844 «О примерных требованиях к программам дополнительного образования детей»;

- Постановлением Главного государственного санитарного врача РФ от 04.07.2014 № 41 «Об утверждении СанПиН 2.4.4.3172-14 «Санитарно- эпидемиологические требования к устройству, содержанию и организации режима работы образовательных организаций дополнительного образования детей».

## <span id="page-3-0"></span>**Цели и задачи курса**

**Цель данного курса:** развитие конструкторских способностей учащихся и формирование пространственного мышления за счет освоения базовых возможностей среды трехмерного компьютерного моделирования.

## **Задачи курса**:

- знакомство с системами 3D моделирования и формирование представлений об основных технологиях моделирования;
- создание условий для развития творческого потенциала, развитие умения анализировать возможности графических проективных сред;
- формирование технологической грамотности;
- воспитание навыков работы на результат, работы над индивидуальным проектом. Предлагаемая **Программа** рассчитана на 1 год обучения.

Возраст детей – 9-12 лет. Всего на группу – 2 часа в неделю, 60 часов в год, 30 рабочих недель.

Образовательный процесс основывается на групповых занятиях. Оптимальный состав в группе – от 10 до 14 человек.

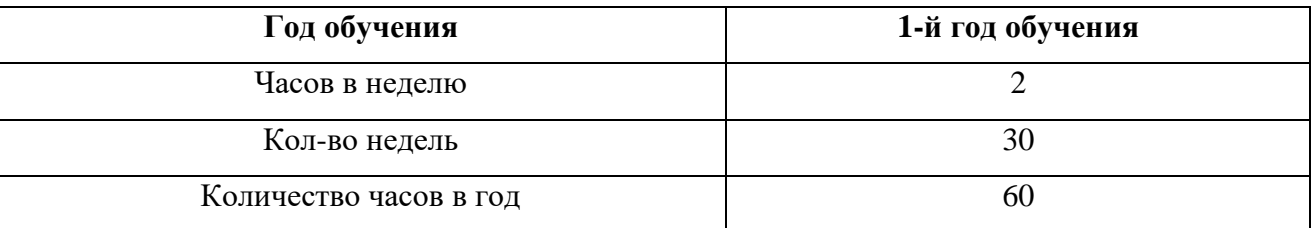

### *Таблица распределения учебных часов*

#### *Таблица распределения учебных часов по годам обучения,*

## *предусмотренного учебным планом на реализацию программы*

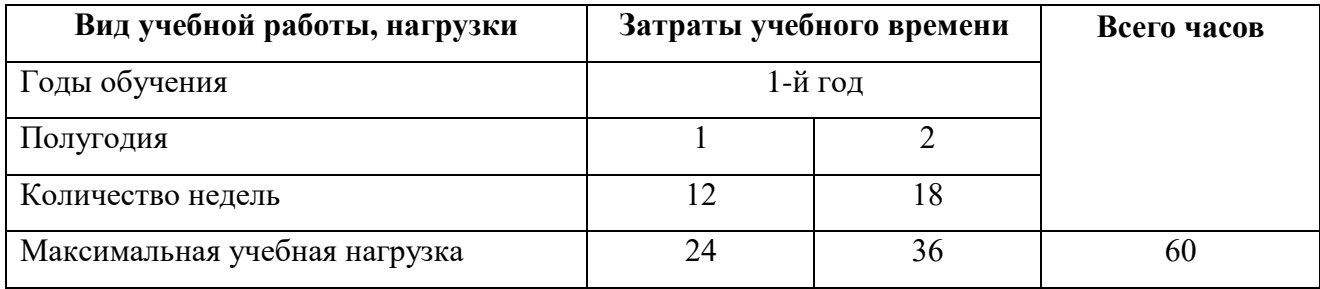

## <span id="page-4-0"></span>**Формы занятий:**

Основными, характерными при реализации данной программы формами являются комбинированные занятия. Занятия состоят из теоретической и практической частей, причем большее количество времени занимает практическая часть.

При проведении занятий традиционно используются три формы работы:

- Демонстрационная, когда обучающиеся слушают объяснения педагога и наблюдают за демонстрационным экраном или экранами компьютеров на ученических рабочих местах;
- Фронтальная, когда обучающиеся синхронно работают под управлением педагога;
- Самостоятельная, когда обучающиеся выполняют индивидуальные задания в течение части занятия или нескольких занятий.
- Групповая, когда обучающиеся работают над созданием и представлением творческих проектов

Режим занятий: занятия проводятся 1 раз в неделю.

## <span id="page-4-1"></span>**Планируемые результаты изучения курса**

*Личностные результаты:*

- развитие чувства личной ответственности за качество окружающей информационной среды;
- способность увязать учебное содержание с собственным жизненным опытом, понять значимость подготовки в области 3D моделирования в условиях развития информационного общества;
- готовность к повышению своего образовательного уровня и продолжению обучения с использованием средств и методов информатики и ИКТ;
- способность и готовность к общению и сотрудничеству со сверстниками и взрослыми в процессе образовательной, общественно-полезной, учебно-исследовательской, творческой деятельности;
- способность и готовность к принятию ценностей здорового образа жизни за счет знания основных гигиенических, эргономических и технических условий безопасной эксплуатации средств ИКТ.

*Метапредметные результаты:*

владение общепредметными понятиями «объект», «модель» и др.;

- владение умениями самостоятельно планировать пути достижения целей;
- соотносить свои действия с планируемыми результатами, осуществлять контроль своей деятельности, определять способы действий в рамках предложенных условий, корректировать свои действия в соответствии с изменяющейся ситуацией; оценивать правильность выполнения учебной задачи;
- владение основами самоконтроля, самооценки, принятия решений и осуществления осознанного выбора в учебной и познавательной деятельности;
- владение информационным моделированием как основным методом приобретения знаний: умение преобразовывать объект из чувственной формы в пространственнографическую или знаково-символическую модель; умение строить разнообразные информационные структуры для описания объектов;
- ИКТ-компетентность широкий спектр умений и навыков использования средств информационных и коммуникационных технологий для сбора, хранения, преобразования и передачи различных видов информации, навыки создания личного информационного пространства (обращение с устройствами ИКТ).

*Предметные результаты:*

- формирование представления об основных изучаемых понятиях: объект, модель, материал – и их свойствах;
- приобретение навыков работы в среде трехмерного моделирования;
- формирование умений формализации и структурирования информации;
- формирование навыков и умений безопасного и целесообразного поведения при работе с компьютерными программами, умение соблюдать нормы информационной этики и права.

#### <span id="page-5-0"></span>**Содержание программы**

Основные понятия моделирования и конструирования (4 часа). Техника безопасности. Определение моделирования и конструирования. Трехмерное моделирование. Виды изделий и конструкторских документов.

Основные инструменты среды Tinkercad и создание простых моделей (30 часов). Трехмерное моделирование. Интерфейс редактора трехмерного моделирования (Tinkercad). Создание простых моделей.

Основы прототипирования (10 часов). Техника безопасности. Особенности работы с 3D ручкой. Виды 3D принтеров. Устройство 3D принтера. Основные пользовательские характеристики 3D принтеров. Технология 3D печати. Основные настройки 3D принтера и подготовка детали к печати. Постобработка детали.

Основные инструменты среды Google SketchUp и создание простых моделей (16 часов). Трехмерное моделирование. Интерфейс редактора трехмерного моделирования (Google SketchUp). Создание простых моделей. Цвета и текстуры материалов.

## <span id="page-6-0"></span>*Тематическое планирование*

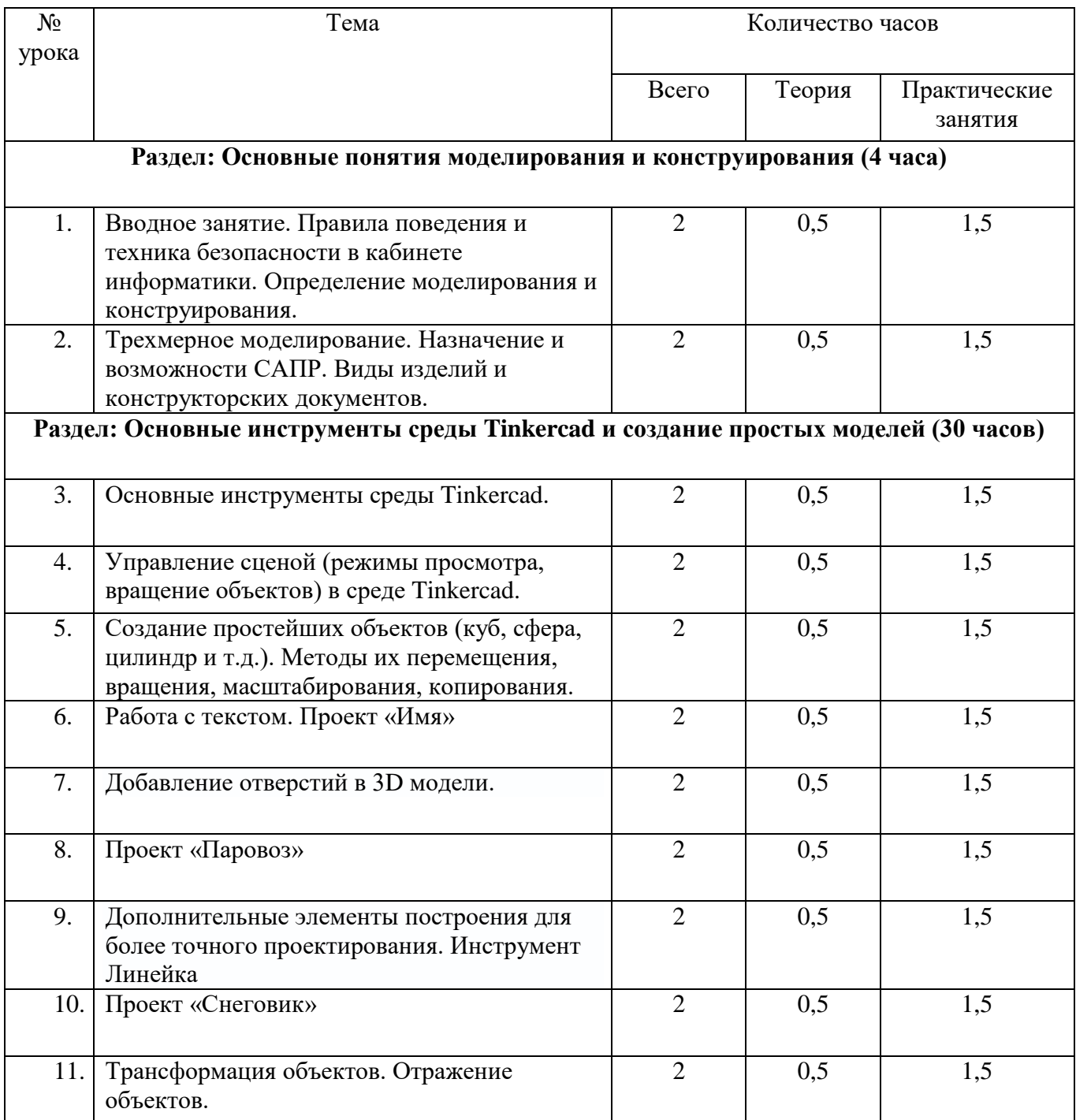

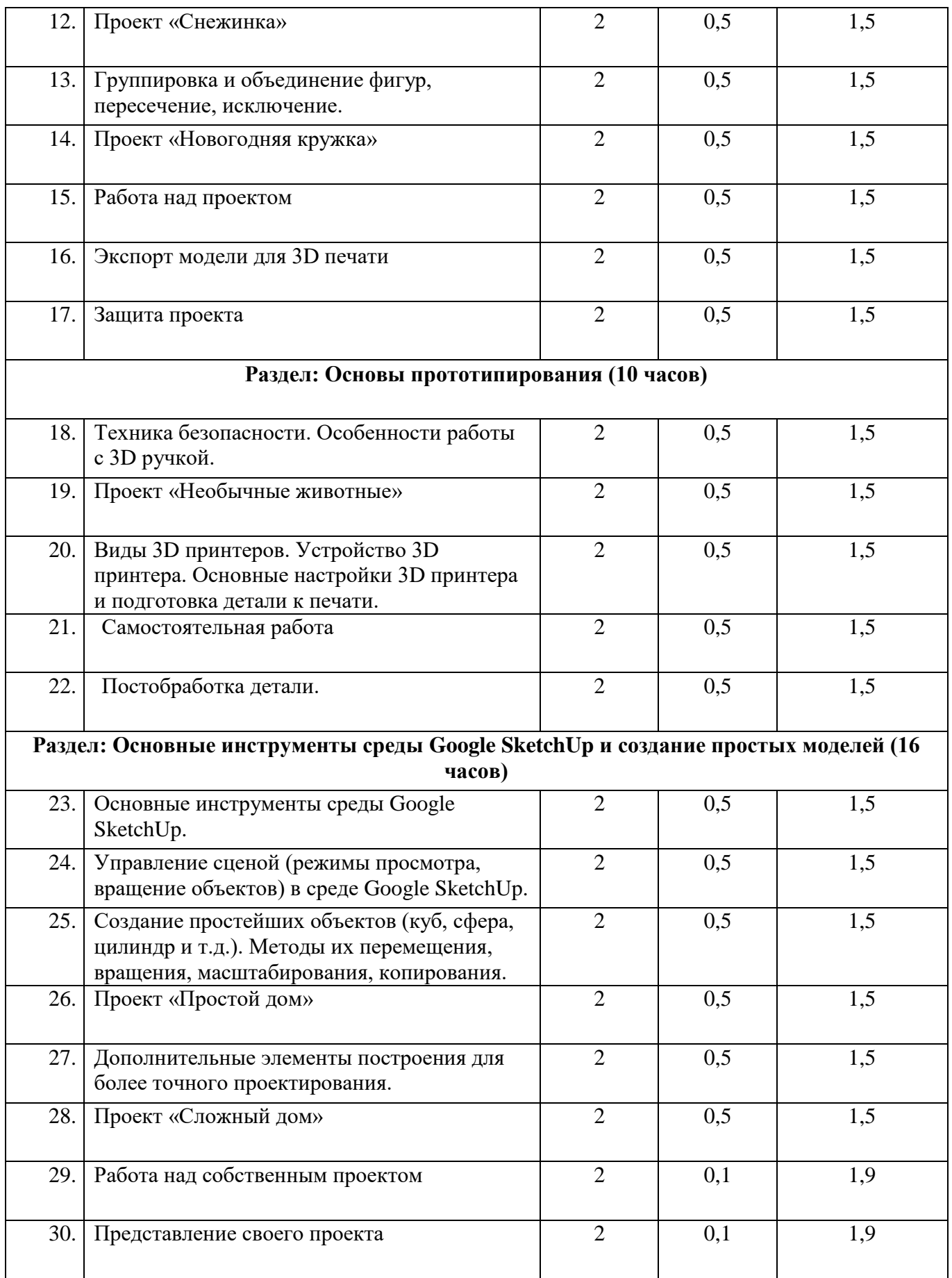

## <span id="page-8-0"></span>**Материально-техническое обеспечение:**

- Учебный класс, оборудованный компьютерной техникой
- $\bullet$  Операционная система Windows
- Установленная программа Google SketchUp
- Мультимедиа проигрыватель (входит в состав операционных систем)
- Браузер (входит в состав операционных систем)
- Программа для просмотра pdf-файлов
- Акустические колонки
- Наушники
- Проектор
- Микрофон
- $\bullet$  3D ручки
- 3D принтер
- <span id="page-8-1"></span>Расходные материалы для 3D печати

## **Формы аттестации**

**Текущий контроль** усвоения материала планируется осуществлять путем устного и письменного опроса, в виде различных тестов, в том числе в электронном виде, самостоятельных, практических и творческих работ; путем использования игровой формы проведения контроля знаний в виде ребусов, кроссвордов, конкурсов.

**Итоговый контроль** – в виде конкурсов, защиты и представления творческих работ.

## <span id="page-8-2"></span>**Список полезных литературных источников и интернет-ресурсов для педагога:**

- Керлоу, Айзек Виктор «Искусство 3D-анимации и спецэффектов» / Айзек В. Керлоу: (Пер, с англ. Е.В. Смолиной). М.: ООО «Вершина», 2004. 180 c.
- Ларченко Д., Келле-Пелле А., Интерьер. Дизайн и компьютерное моделирование, Питер, Санкт-Петербург, 2007г.
- Александр Петелин. «SketchUp просто 3D!» Учебник-справочник Google SketchUp v. 8.0 Pro (в 2-х книгах), 2012. — 192 с.: ил.
- Тозик В., Ушакова О. «Самоучитель SketchUp.» БХВ-Петербург, 2013.
- https://www.tinkercad.com/